# Examcollection

<http://www.ipass4sure.com/examcollection.htm>

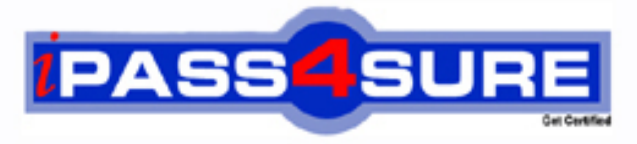

http://www.ipass4sure.com

# **I10-002**

**XML-Master** XML Master- Professional V2

**http://www.ipass4sure.com/exams.asp?examcode=I10-002**

**The I10-002 practice exam is written and formatted by Certified Senior IT Professionals working in today's prospering companies and data centers all over the world! The I10-002 Practice Test covers all the exam topics and objectives and will prepare you for success quickly and efficiently. The I10-002 exam is very challenging, but with our I10-002 questions and answers practice exam, you can feel confident in obtaining your success on the I10-002 exam on your FIRST TRY!**

**XML-Master I10-002 Exam Features**

- **Detailed questions and answers for I10-002 exam**
- **Try a demo before buying any XML-Master exam**
- **I10-002 questions and answers, updated regularly**
- **Verified I10-002 answers by Experts and bear almost 100% accuracy**
- **I10-002 tested and verified before publishing**
- **I10-002 examcollection vce questions with exhibits**
- **I10-002 same questions as real exam with multiple choice options**

**Acquiring XML-Master certifications are becoming a huge task in the field of I.T. More over these exams like I10-002 exam are now continuously updating and accepting this challenge is itself a task. This I10-002 test is an important part of XML-Master certifications. We have the resources to prepare you for this. The I10-002 exam is essential and core part of XML-Master certifications and once you clear the exam you will be able to solve the real life problems yourself.Want to take advantage of the Real I10-002 Test and save time and money while developing your skills to pass your XML-Master I10-002 Exam? Let us help you climb that ladder of success and pass your I10-002 now!**

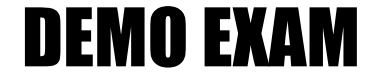

### For Full Version visit

<http://www.ipass4sure.com/allexams.asp>

#### **QUESTION:** 1

Which of the following correctly describes the DOM (Level 2) Node interface?

A. The Node interface can be used to change the value (nodeValue) of the DOM element node (Element) B. The Node interface can be used to change the name (nodeName) of the DOM element node (Element) C. The Node interface can be used to change the value (nodeValue) of the DOM attribute node (Attr) D. The Node interface can be used to change the name (nodeName) of the DOM attribute node (Attr)

#### **Answer:** C

#### **QUESTION:** 2

Select the following DOM (Level 2) methods that can add an attribute node (Attr) to an element node (Element). (Multiple answers possible. Select two.)

A. appendChild B. hasAttribute C. setAttribute D. setAttributeNode

#### **Answer:** C, D

#### **QUESTION:** 3

Which of the following describes the most correct call order of the ContentHandler interface methods when parsing the following "XML Document" using a validating SAX parser? This question reflects line feeds within the XML Document.

```
[XML Document]
\langle 2xm1 \rangle version="1.0"?>
<!DOCTYPE a [
\langle!ELEMENT a (#PCDATA | b) *>
\langle!ELEMENT b (#PCDATA)>
1>\langle a \rangle
\langle/a>
```
B. startDocument - startElement - characters - startElement - characters - endElement characters - endElement -endDocument

C. startDocument - startElement - startElement - characters - endElement - endElement - endDocument

D. startDocument - startElement - startElement - characters - endElement ignorableWhitespace - endElement -endDocument

#### **Answer:** B

#### **QUESTION:** 4

Under the SAX specification, which of the following is a method for determining whether to validate a document with the SAX parser?

A. Use the getFeature method of XMLReader interface to look up the feature value under the name "http://xml.org/sax/features/validation"

B. Use the parse method of XMLReader interface to investigate whether an error occurs

C. Use the parseWithValidating method of XMLReader interface

D. Use the isValidatingParser method of XMLReader interface

#### **Answer:** A

#### **QUESTION:** 5

When processing the following "XML Document" according to the method shown by "SAX Processing," which of the following correctly describes the output results (print method output)?

```
[XML Document]
   <doc><content>East<![CDATA[&]]>West</content></doc>
   [SAX Processing]
  Use the following "ContentHandlerImpl" class, and parse the XML Document using SAX.<br>Assume no execution errors.
   class ContentHandlerImpl extends DefaultHandler {
    public void characters (char[] ch, int start, int length) throws SAXException {
    public void characters(char[] ch, int start, int 1<br>System.out.print(new String(ch, start, length));<br>)
   \mathcal{Y}A. East<![CDATA[&]]>West 
B. East&West 
C. EastWest
```
D. East

#### **QUESTION:** 6

Process the following "XML Document" according to the method shown by "DOM Processing," and output "article" (by print method). Select which of the following correctly describes what should be in (1) for "DOM Processing"

```
[XML Document]
<content>article</content>
[DOM Processing]
Process XML using the following method.
   printXML(doc);
The variable doc here references the Document instance of the loaded XML document.
public static void printXML( Document doc ) {<br>Element content = doc.getDocumentElement();<br>System.out.print( ------(1)------ );
```
A. content.getText() B. content.getNodeValue() C. content.getChildNode().getNodeValue() D. content.getFirstChild().getNodeValue()

**Answer:** D

#### **QUSTION:** 7

Push the Exhibit Button to load the referenced "XML Document," and process XML using "DOM Processing". Select which of the following is the most appropriate expression of the results under XML 1.0. Line feeds and/or indents are not reflected in the results.

```
[DOM Processing]
 Process XML using the following method.<br>Document output = updateXML(doc);
  The variable doc here references the Document instance of the loaded XML Document.
  The DOM parser is namespace aware.
  Assume no execution errors.
 public static Document updateXML( Document doc ) {<br>Node data1 = doc.getElementsByTagNameNS("urn:xmlmaster:EX", "data1").item(0);<br>Node data2 = doc.getElementsByTagNameNS("urn:xmlmaster:EX", "data2").item(0);
    data2.appendChild(data1);
    return doc;
  \overline{\phantom{a}}A. <root xmlns="urn:xmlmaster:EX"><data1>string value</data1> 
<ns:data2 xmlns:ns="urn:xmlmaster:EX"> 
<data1>string value</data1> 
</ns:data2>
```

```
\langleroot\rangle
```

```
B. <root xmlns="urn:xmlmaster:EX">
<data1>string value</data1> 
<data2> 
<data1>string value</data1> 
</data2> 
\langleroot\rangleC. <root xmlns="urn:xmlmaster:EX">
<ns:data2 xmlns:ns="urn:xmlmaster:EX" xmlns=""> 
<data1 xmlns="urn:xmlmaster:EX">string value</data1> 
\langlens:data2>
\langleroot\rangleD. <root xmlns="urn:xmlmaster:EX">
<data2> 
<data1>string value</data1> 
</data2> 
\langleroot\rangle
```
#### **Answer:** C

#### **QUESTION:** 8

When processing the following "XML Document" according to the method shown by "DOM Processing," which of the following correctly describes the output results (print method output)?

```
[XML Document]
 <doc><content>Today's<bold>"hot"</bold>news</content></doc>
  [DOM Processing]
 Process XML using the following method.
 The variable doc );<br>The variable doc );<br>The variable doc here references the Document instance of the loaded XML Document.
 Assume no execution errors.
 Exament content - (Exament doctor)<br>NodeList n1 = content.getChildNodes();<br>System.out.print( n1.getLength() );
   Element bold = (Element) content.getElementsByTagName( "bold" ).item(0);
    content.removeChild( bold ) ;
   System.out.print( nl.getLength() );
 \lambdaA. 44 
B. 43 
C. 42 
D. 33 
E. 32 
F. 31
```
**Answer:** E

#### **QUESTION:** 9

Push the Exhibit Button to load the referenced "XML Document 1" and "XML Document 2," and process XML using "DOM Processing".

```
[XML Document1]
<ns:root1 xmlns:ns="urn:xmlmaster:EX1">
  <ns:data_ns:info="value">string_value</ns:data>
\langle/ns:root1>
[XML Document2]
<ns:root2 xmlns:ns="urn:xmlmaster:EX2"/>
```
Select which of the following is the most appropriate expression of the results under XML 1.0. Line feeds and/or indents are not reflected in the results.

```
[DOM Processing]
Process XML using the following method.
Process XML using the following method.<br>
Document output = updateXML (doc1, doc2);<br>
Decument but in the sure of the loaded "XML Document 1".<br>
The variable doc2 here references the Document instance of the loaded "XML Docum
Assume no execution errors.
public static Document updateXML( Document doc1, Document doc2 ) {<br>String NS = "urn:xmlmaster:EX1";<br>Element data = (Element)doc1.getElementsByTagNameNS(NS, "data").item(0);
   Attr info = data.getAttributeNodeNS(NS, "info");
   Attr imported = (Attr)doc2.importNode(info, true);
   doc2.getDocumentElement().setAttributeNodeNS( imported );
  return doc2;
\lambda
```

```
A. <ns:root2 xmlns:ns="urn:xmlmaster:EX2" 
ns:info="value" xmlns:ns="urn:xmlmaster:EX1" /> 
B. <ns:root2 NS1:info=""
xmlns:ns="urn:xmlmaster:EX2" xmlns:NS1="urn:xmlmaster:EX1" /> 
C. <ns:root2 NS1:info="value" 
xmlns:ns="urn:xmlmaster:EX2" xmlns:NS1="urn:xmlmaster:EX1" /> 
D. <ns:root2 ns:info="value" xmlns:ns="urn:xmlmaster:EX2" />
```
#### **Answer:** C

#### **QUESTION:** 10

Assume that the "XML Document" is changed to the "Results XML Document." Select which XSLT style sheet correctly performs the transformation. Note that the XSLT processor can output transformation results as a document. [Results XML Document] <ZZZ><YYY>lmnop</YYY></ZZZ>

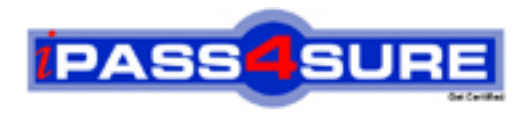

## **Pass4sure Certification Exam Features;**

- Pass4sure offers over **2500** Certification exams for professionals.
- More than **98,800** Satisfied Customers Worldwide.
- Average **99.8%** Success Rate.
- Over **120** Global Certification Vendors Covered.
- Services of Professional & Certified Experts available via support.
- Free 90 days updates to match real exam scenarios.
- Instant Download Access! No Setup required.
- Price as low as \$19, which is 80% more cost effective than others.
- Verified answers researched by industry experts.
- Study Material **updated** on regular basis.
- Questions / Answers are downloadable in **PDF** format.
- Mobile Device Supported (Android, iPhone, iPod, iPad)
- No authorization code required to open exam.
- **Portable** anywhere.
- *Guaranteed Success*.
- **Fast**, helpful support 24x7.

View list of All certification exams offered; http://www.ipass4sure[.com/allexams.as](http://www.ipass4sure.com/allexams.asp)p

View list of All Study Guides (SG); http://www.ipass4sure[.com/study-guides.asp](http://www.ipass4sure.com/study-guides.asp)

View list of All Audio Exams (AE); http://www.ipass4sure[.com/audio-exams.asp](http://www.ipass4sure.com/audio-exams.asp)

Download Any Certication Exam DEMO. http://www.ipass4sure[.com/samples.asp](http://www.ipass4sure.com/samples.asp)

To purchase Full version of exam click below; [http://www.](http://www.ipass4sure.com/allexams.asp)ipass4sure.com/allexams.asp

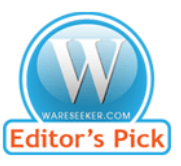

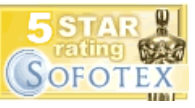

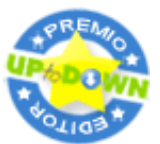

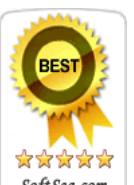

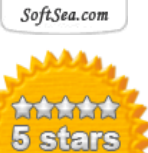

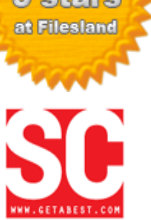

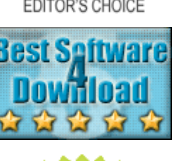

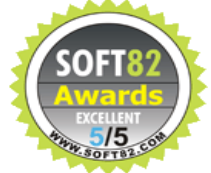

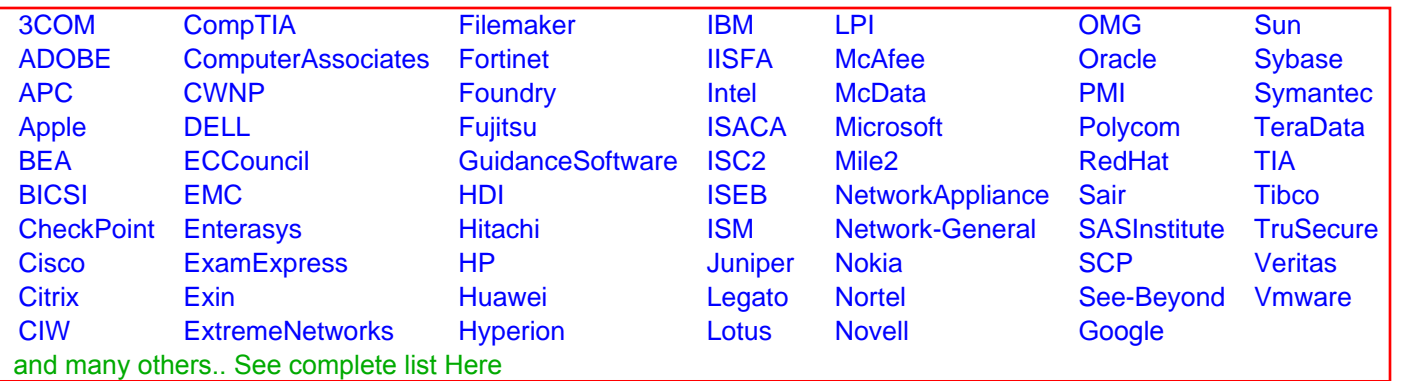

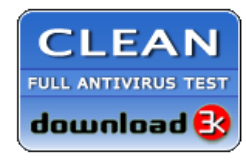

**Editor's Review EXCELLENT** 含含含含 SOFTPEDIA<sup>®</sup>

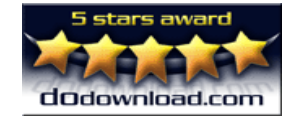

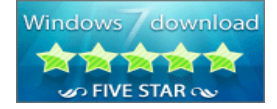

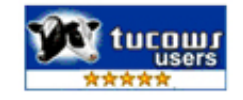